## **CHECKPOINTS**

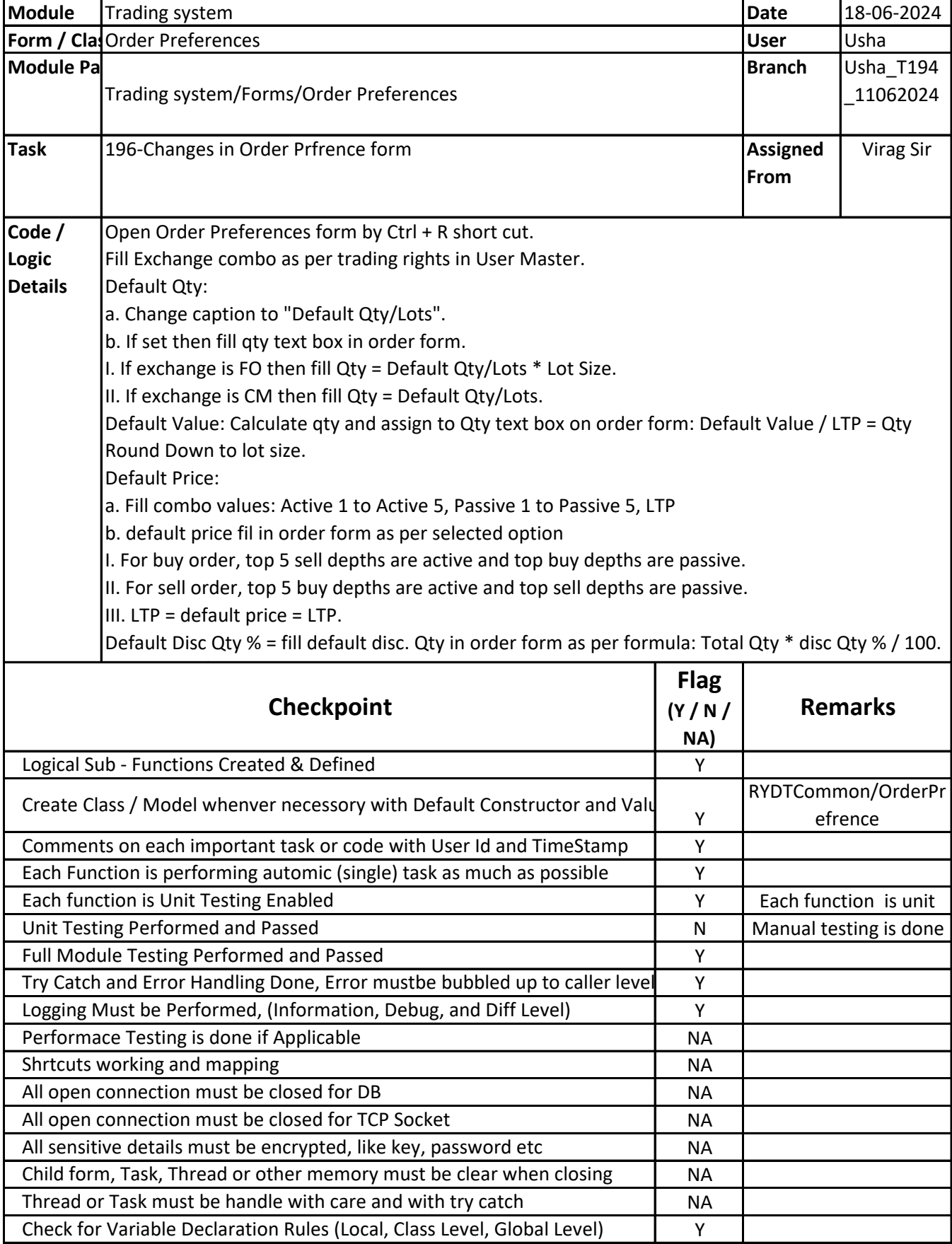

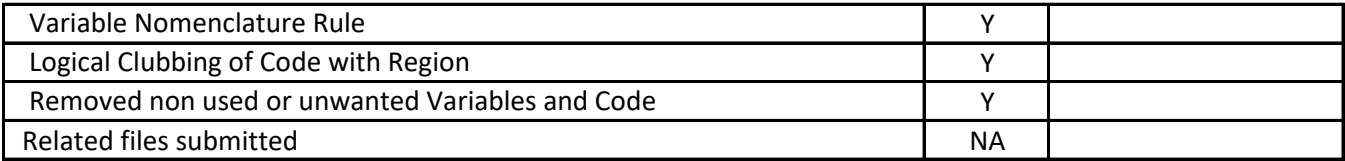